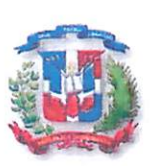

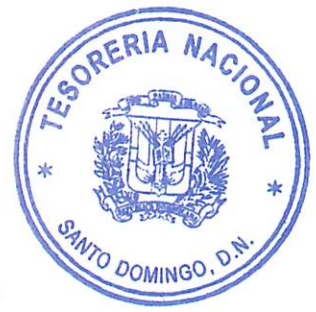

Ministerio de Hacienda Tesorería Nacional "Año de la Consolidación de la Seguridad Alimentaria"

# ACTO ADMINSITRATIVO DE CANCELACION PROCESO TN-CCC-CP-2020-0027

En santo Domingo, República Dominicana, a los veinticinco días (25) del mes de Agosto del 2020, siendo las 10:00 a.m., se reunió el COMITÉ DE COMPRAS de la Tesorería Nacional, para hacer de conocimiento las razones de la CANCELACIÓN DEL PROCESO DE COMPARACIÓN DE PRECIO TN-CCC-CP-2020-0027 para "ADQUISICIÓN DE TIKETS DE COMBUSTIBLE, PARA USO DE LA INSTITUCIÓN"

# POR TALES MOTIVOS:

Este proceso de Compras será cancelado por un error humano por parte del Analista en la digitalización del monto en el proceso, amparándonos en la Resolución No.PNP-05-2020 sobre el protocolo en los casos de errores humanos cometidos por usuarios del Portal Transaccional.

Según art. 4 cita: Cuando los usuarios incurran en errores humanos durante el uso de la plataforma que creen discrepancias entre lo digitado en el sistema y lo contenido en el soporte documental o que impidan la continuación del proceso, las instituciones deberán realizar un acto administrativo donde se documente y justifique lo ocurrido, emitido por el responsable del procedimiento, ya sea el Comité de Compras y Contrataciones o la Dirección Administrativa y Financiera, dependiendo del tipo de procedimiento de que se trata.

# **RESUELVE:**

Único: CANCELACIÓN DEL PROCESO DE COMPARACIÓN DE PRECIO TN-CCC-CP-2020-0027 para "ADQUISICIÓN DE TIKETS DE COMBUSTIBLE, PARA USO DE LA INSTITUCIÓN", ESTE PROCESO SERA ABIERTO NUEVAMENTE A CAUSA DE DICHO ERROR.

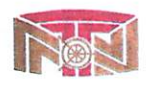

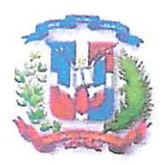

República Dominicana Ministerio de Hacienda Tesorería Nacional "Año de la Consolidación de la Seguridad Alimentaria"

Por el Comité de Compras y Contrataciones:

Lic. Geraldo Espinosa Director Administrativo y Financiero Presidente

Licda. Epifania Canela Enc. Depto. Jurídico Miembro

W h

ing. Rayner Castillo Enc. Depto. Planificación y Desarrollo Miembro

Lic. Jonathan Liz Director Programación y Evaluación Financiera Miembro

Lieda.

<sup>farien</sup> Estrella Enc. Accesó a la Información Pública Secretaria

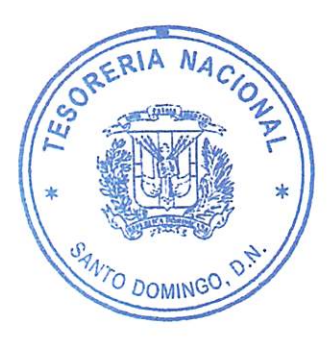

Elaborado: Marien Estrella

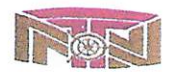

Av. México #45, Gazcue, Apartado Postal 1475, Santo Domingo, D.N., República Dominicana Tel.:809-682-3033 - Fax.: 682-8744 · www.tesoreria.gov.do RNC 401036959

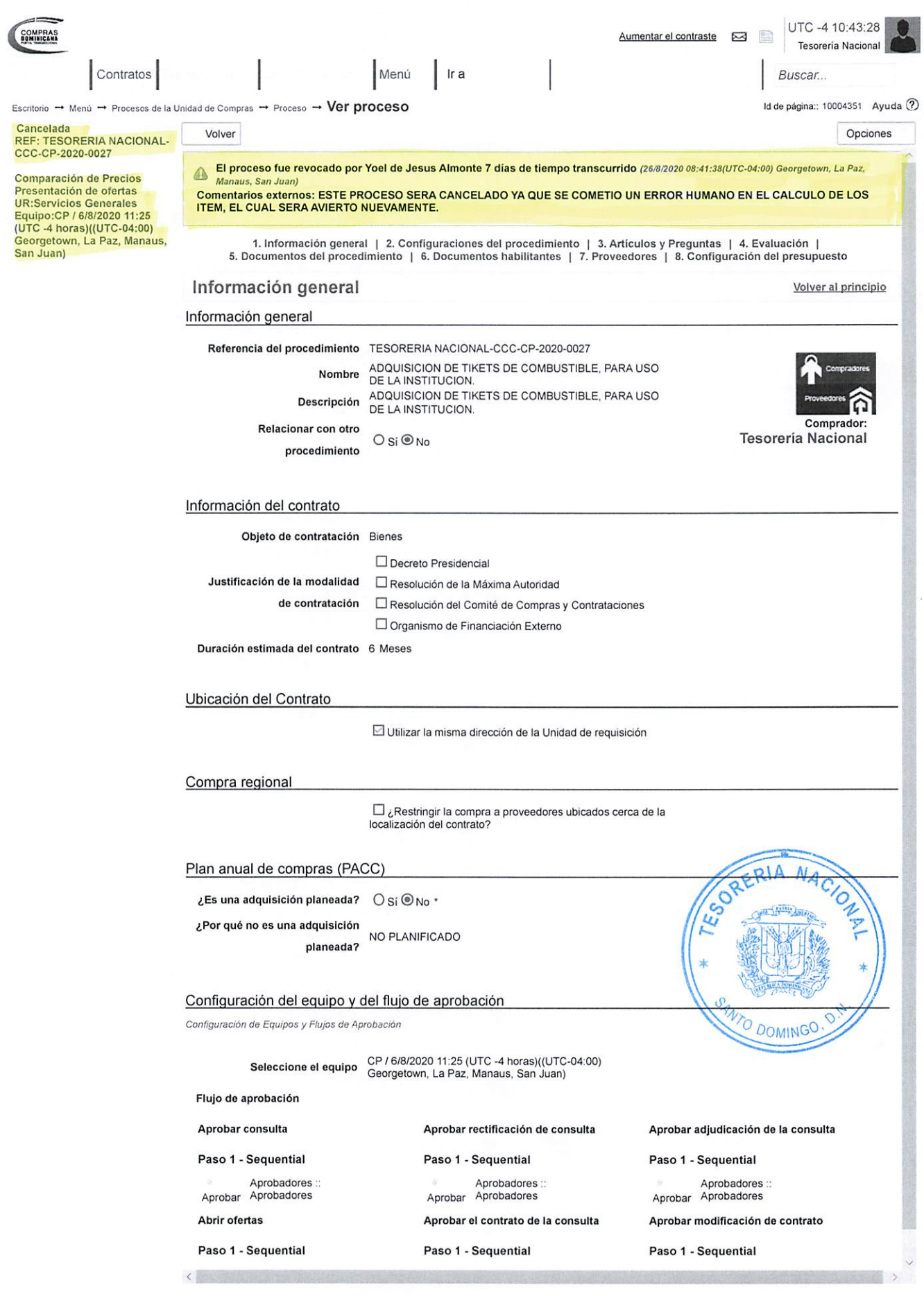

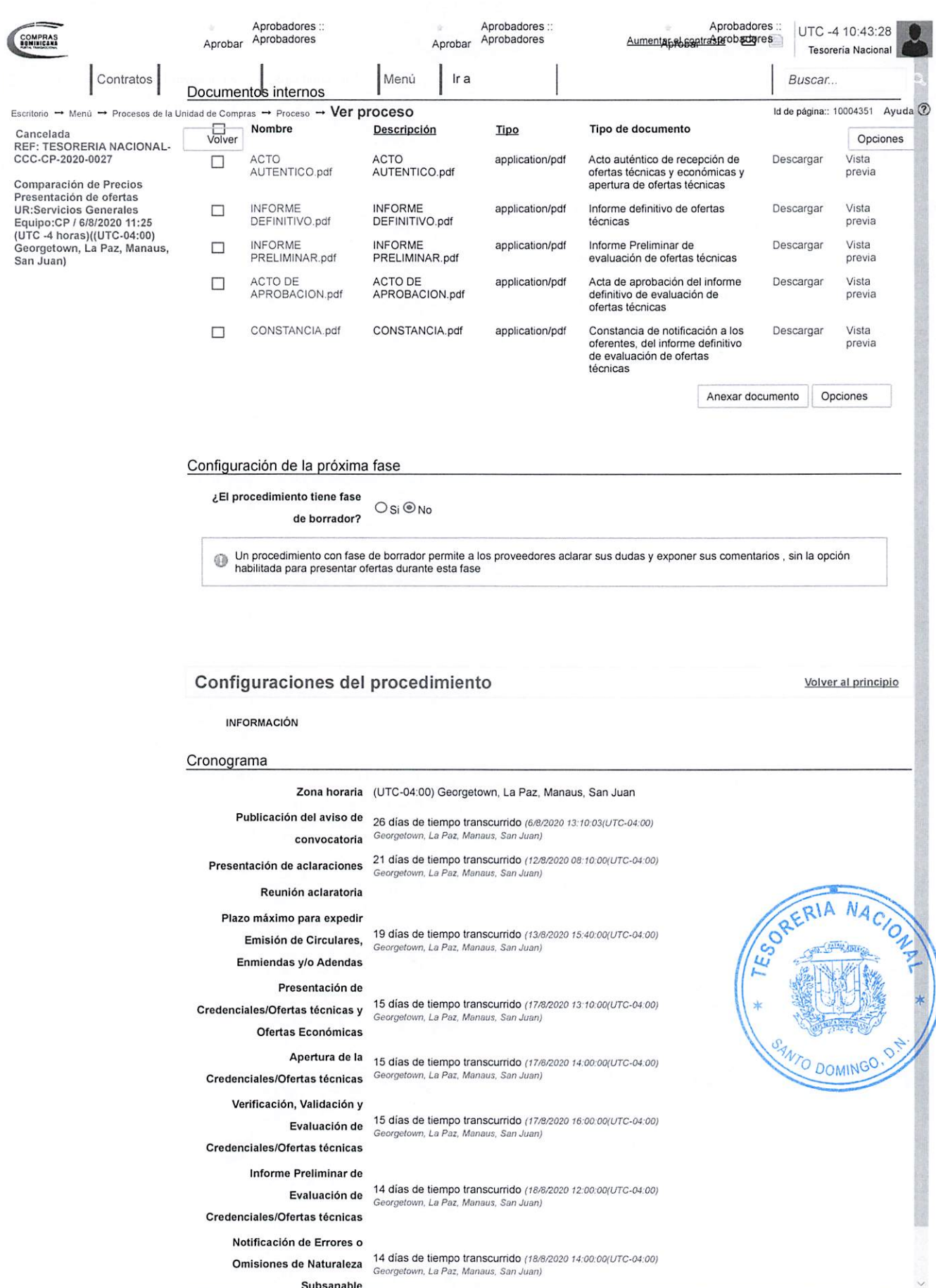

Subsanable

 $\langle$ 

 $\rightarrow$ 

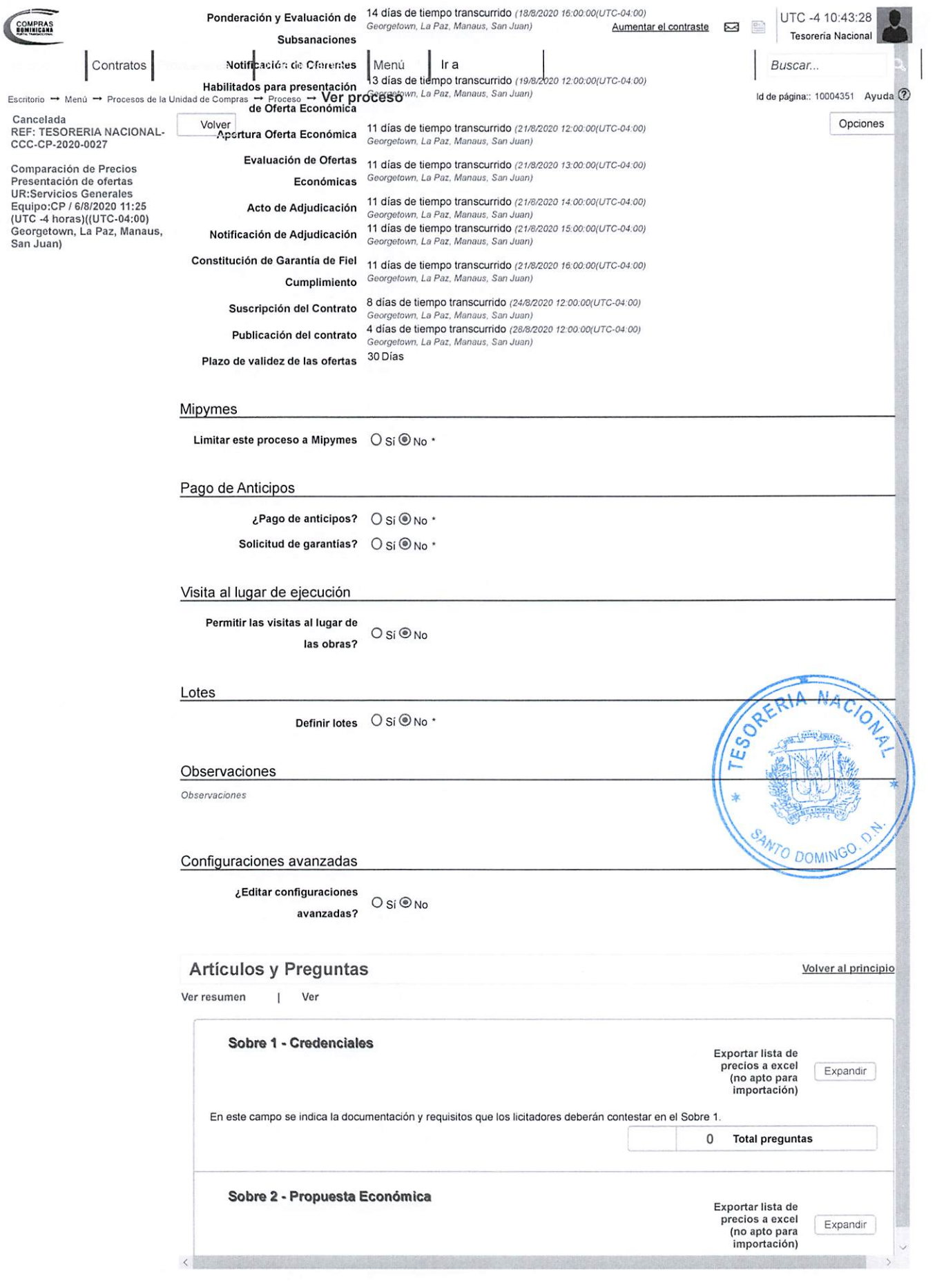

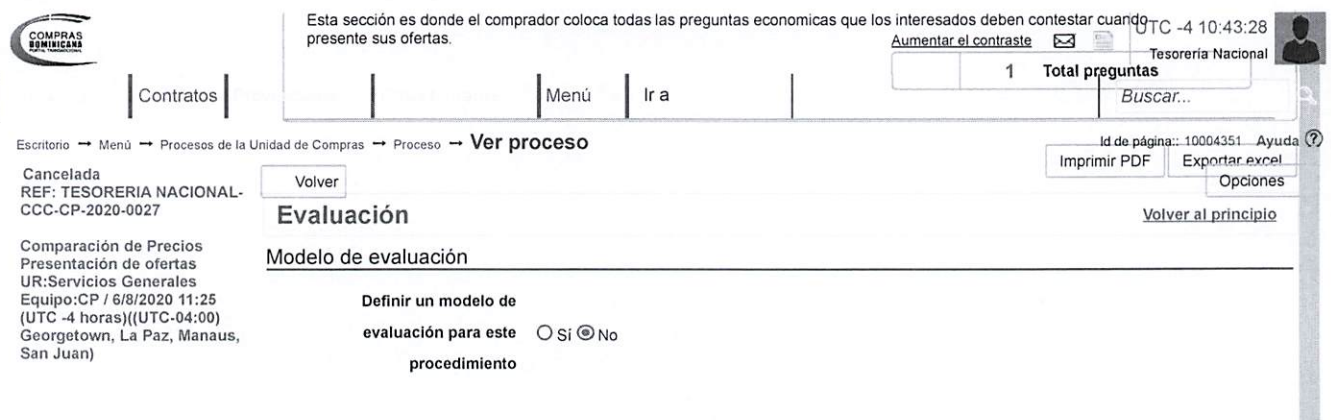

### Documentos del procedimiento

Comentario

### **Documentos**

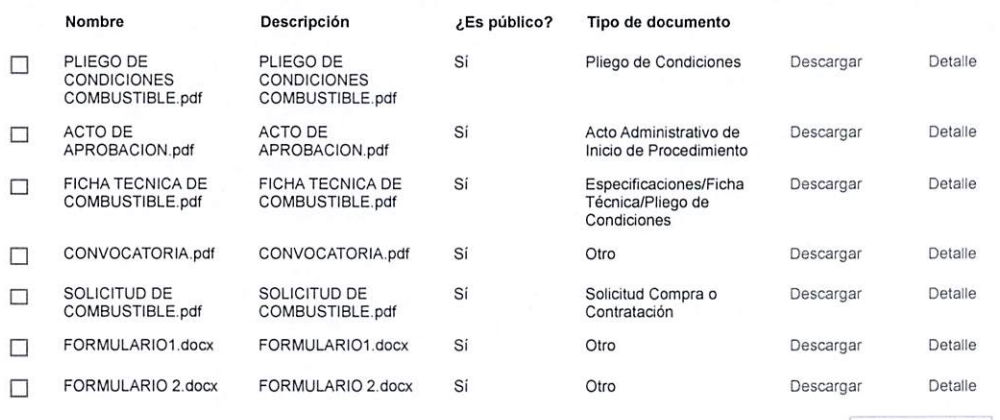

#### Descargar todos

Volver al principio

### Documentos habilitantes **Volver al. principio**

#### Lista de documentos

La siguiente es una lista de los documentos que puede solicitar a los Proveedores para la acreditación de los requisitos habilitantes. Para<br>solicitar un documento marque el cuadro que aparece a la derecha.

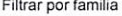

 $\overline{\left\langle \right\rangle }$ 

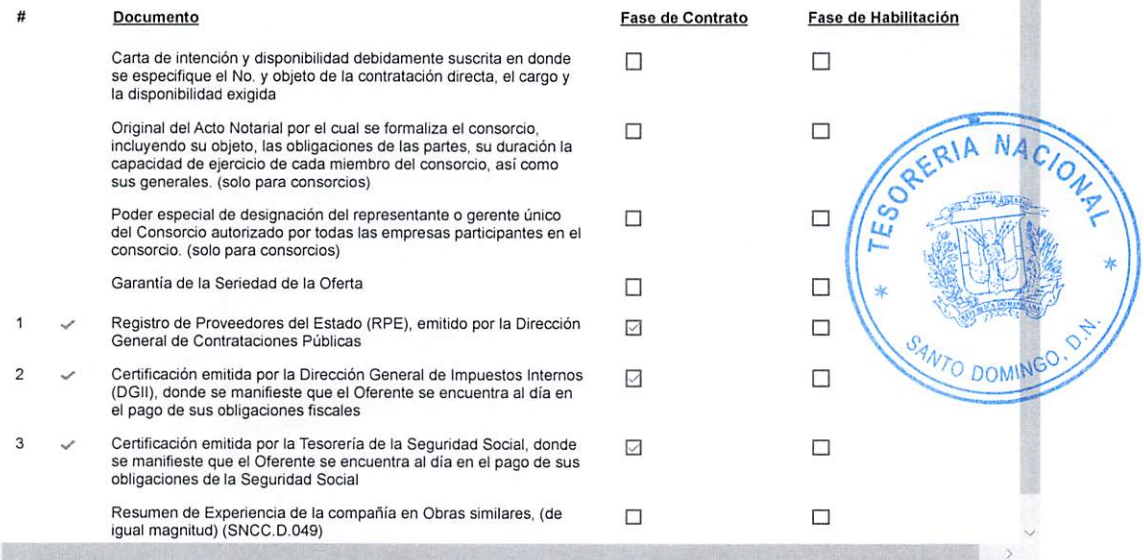

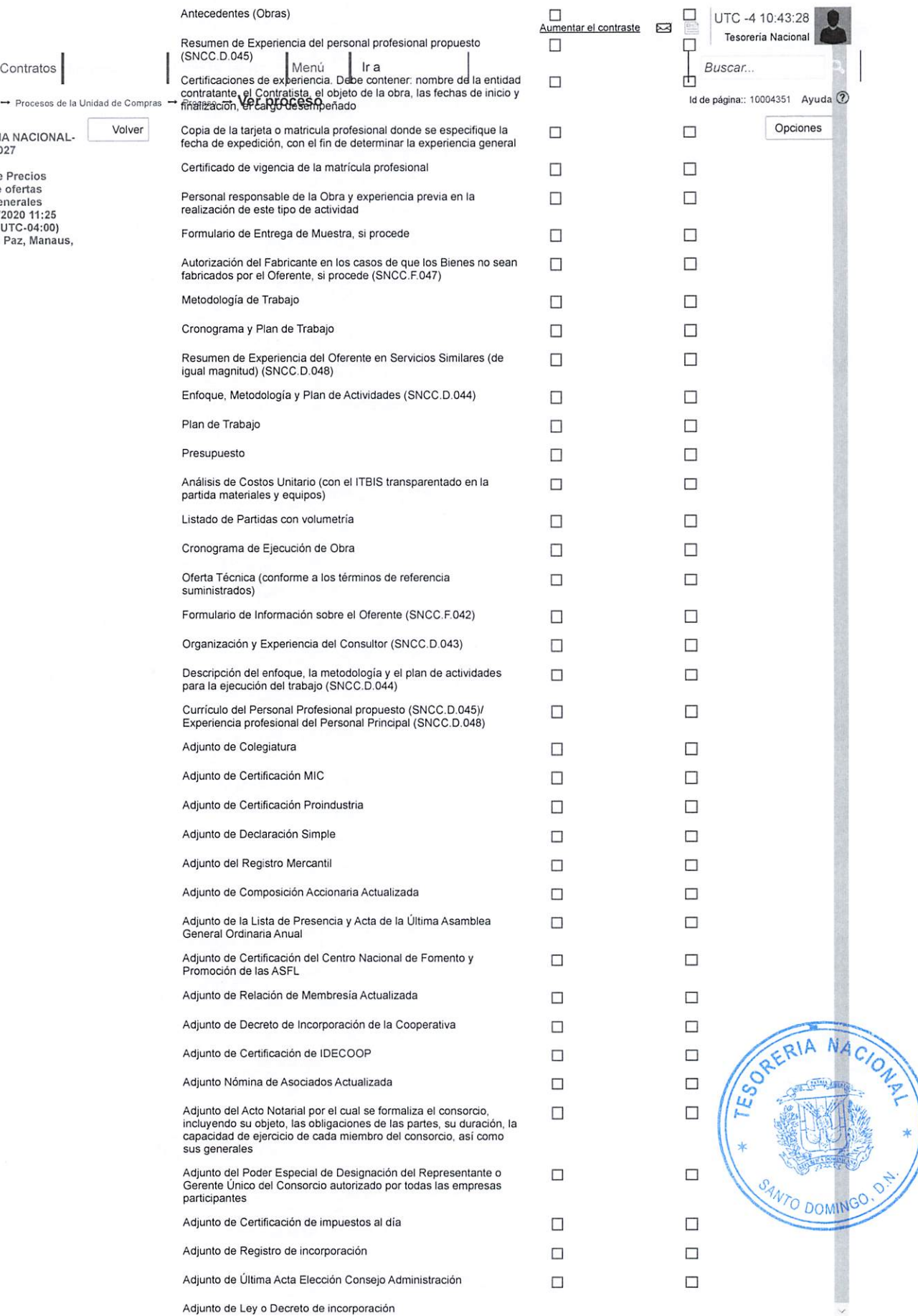

Escritorio  $\rightarrow$  Menú  $\rightarrow$  Procesos de la Unidad

Cancelada REF: TESORERIA NACIONAL-CCC-CP-2020-0027

Comparación de Precios<br>Presentación de ofertas<br>UR:Servicios Generales<br>Equipo:CP / 6/8/2020 11:25<br>(UTC -4 horas)((UTC-04:00)<br>Georgetown, La Paz, Manaus,<br>San Juan)

COMPRAS

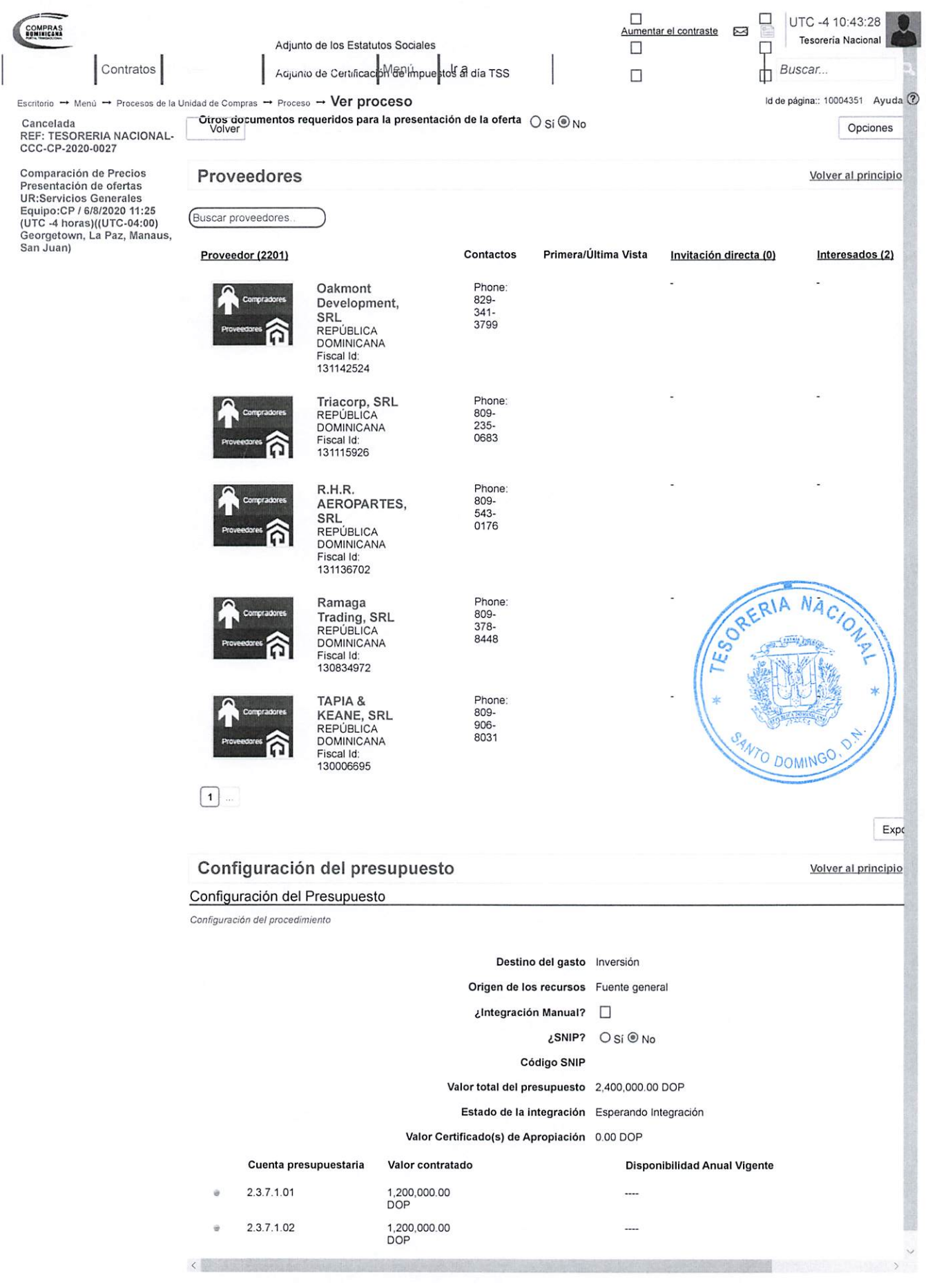

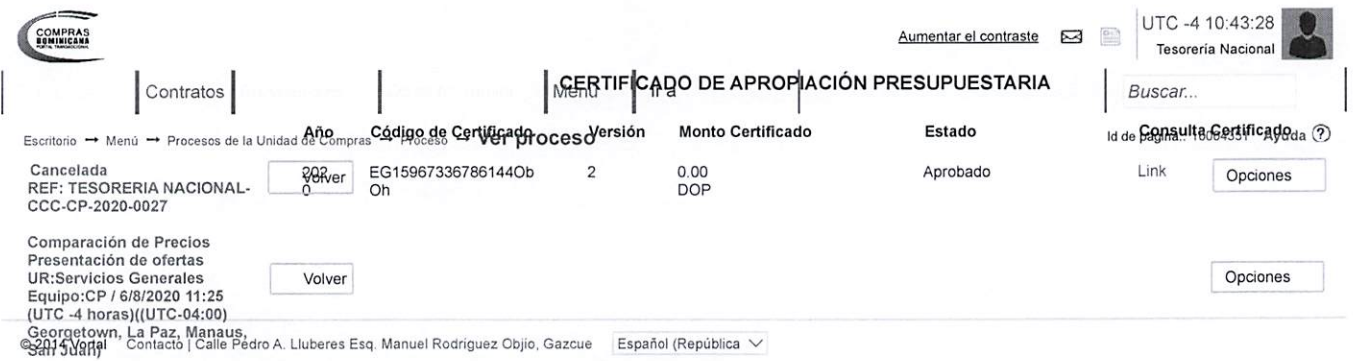

((809) 682-7407 / (829) 681-7407) asistenciatecnica@dgcp.gob.do De Lunes a Viernes, de 8:00 a.m. a 4:00 p.m.

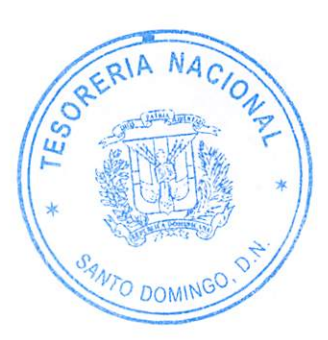

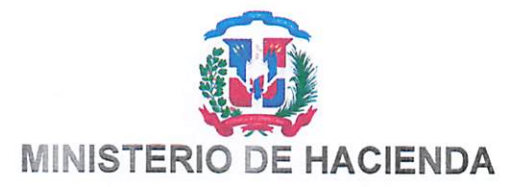

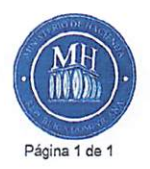

## CERTIFICADO DE APROPIACION PRESUPUESTARIA

Sistema de Información de la Gestión Financiera

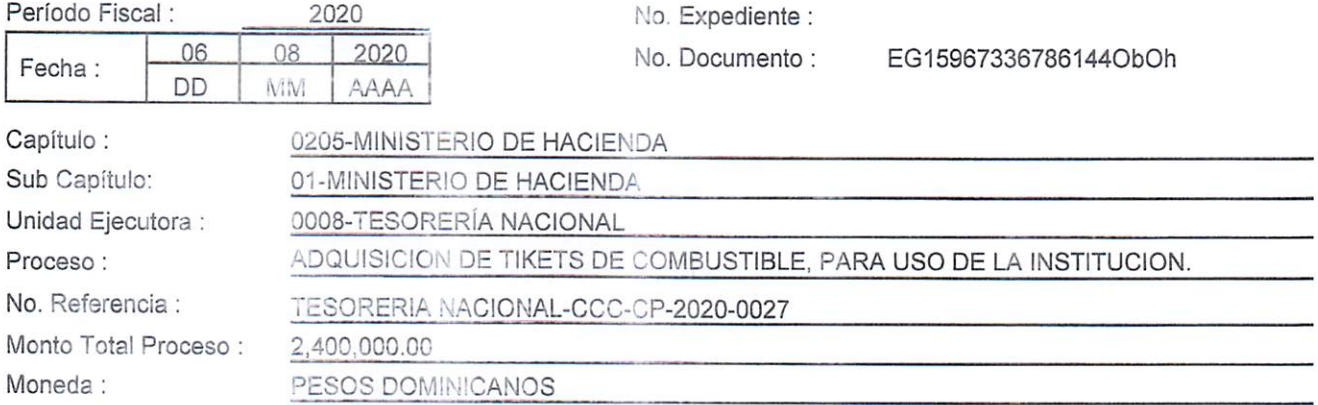

Se CERTIFICA que el Presupuesto General del Estado para el año 2020, aprobado por Ley No.506-19, dispone de balance de Apropiación Presupuestaria suficiente para iniciar procesos de contratación de bienes, obras y servicios por el monto indicado en este documento, en cumplimiento a lo establecido en el Decreto 15-17 del 08 febrero de 2017. De acuerdo ai siguiente detalle :

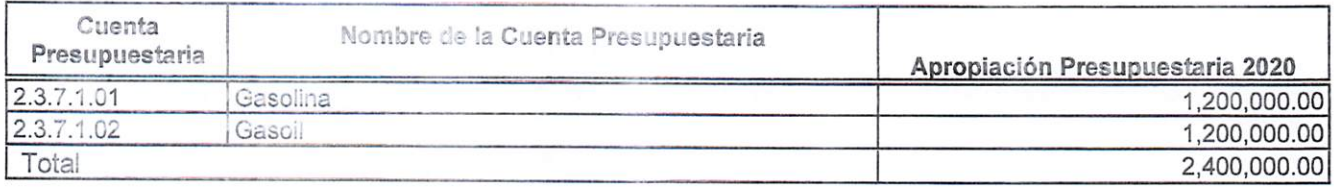

El monto de: \*\*Dos millones cuatrocientos mil con 00/100 (2,400,000.00)

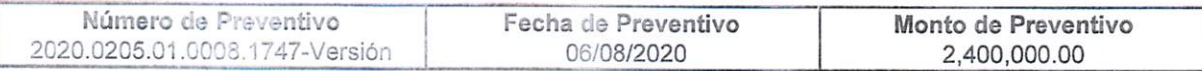

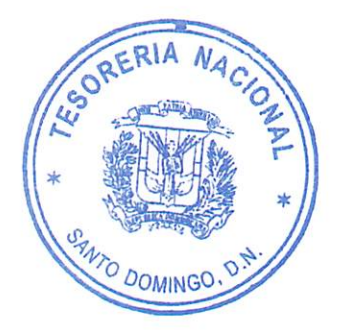

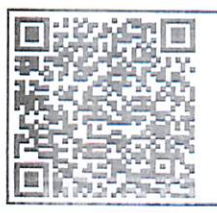

Para la verificación de la integridad de este documento electrónico, ingresar a la siguiente dirección web:

http://api-sigef.hacienda.gob.do/servicios/general/reporte/publico/RP159673366B107piii2ooaVP

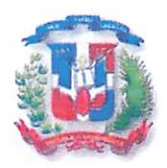

República Dominicana Ministerio de Hacienda Tesorería Nacional "Año de la Consolidación de la Seguridad Alimentaria"

24 de Agosto 2020

DOMINGO

LISTADO DE PARTICIPANTES PROCESO TN-CCC-CP-2020-0027

**1-SIGMA PRETROLEUM** 2-SUNIX PETROLEUM **3-SERVICIOS EMPRESARIALES CANAAN** 

Le C. Hoel almoste

LIC.YOEL ALMONTE ANALISTA DE COMPRAS DEPARTAMENTO DE COMPRAS

Analista de

Elaborado Por: Licda, Marien Estrella

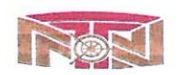

Av. México #45, Gazcue, Apartado Postal 1475, Santo Domingo, D.N., República Dominicana Tel.:809-682-3033 - Fax.: 682-8744 - www.tesoreria.gov.do RNC 401036959

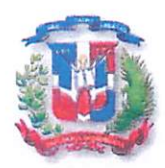

República Dominicana Ministerio de Hacienda Tesorería Nacional "Año de la Consolidación de la Seguridad Alimentaria"

06 de Agosto 2020

FICHA TECNICA PROCESO COMPARACION DE PRECIOS NO.TN-CCC-CP-2020-0027 "ADQUISICION DE TIKETS DE COMBUSTIBLE PARA USO DE LA INSTITUCION DE TULIO A DICIEMBRE 2020"

REQUISITOS GENERAL DE LA TESORERIA NACIONAL

- TIKETS DE COMBUSTIBLE DESPACHADO MENSUALMENTE (TODOS LOS PRIMEROS (01) DE CADA MES) EN DENOMINACIONES DE RD\$200, RD\$500, RD\$1000.
- . DISPONIBILIDAD DE BOMBAS O ESTACIONES DE SERVICIO EN EL DISTRITO NACIONAL PREFERIBLEMENTE PROXIMO DE LA INSTITUCION PARA FINES DE ABASTECIMIENTO DIARIO DE LOS VEHICULOS **INSTITUCIONALES.**
- PORCENTAJE (%) DE DESCUENTO EN CONSUMO DE LOS TIKETS DE  $\circ$ COMBUSTIBLE.
- LICENCIAS O PERMISOS QUE AMERITEN LA AUTORIZACION QUE EL PROVEEDOR ESTA HABILITADO PARA OFRECER O DISTRIBUIR EL BIEN SOLICITADO.
- CERTIFICACIONES DE IMPUESTOS DGIL  $\Theta$
- CERTIFICACIONES DE LA TSS AL DIA.  $\omega$
- CONSTANCIA DE RPE.  $\alpha$
- CERTIFICACION O LICENCIAS MICM. ó
- DESPACHO Y ENTREGA PUNTUAL  $\omega$

.III **OFFER** ENC. DE C TACIONES **MTO DOMINGO** 

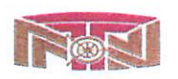

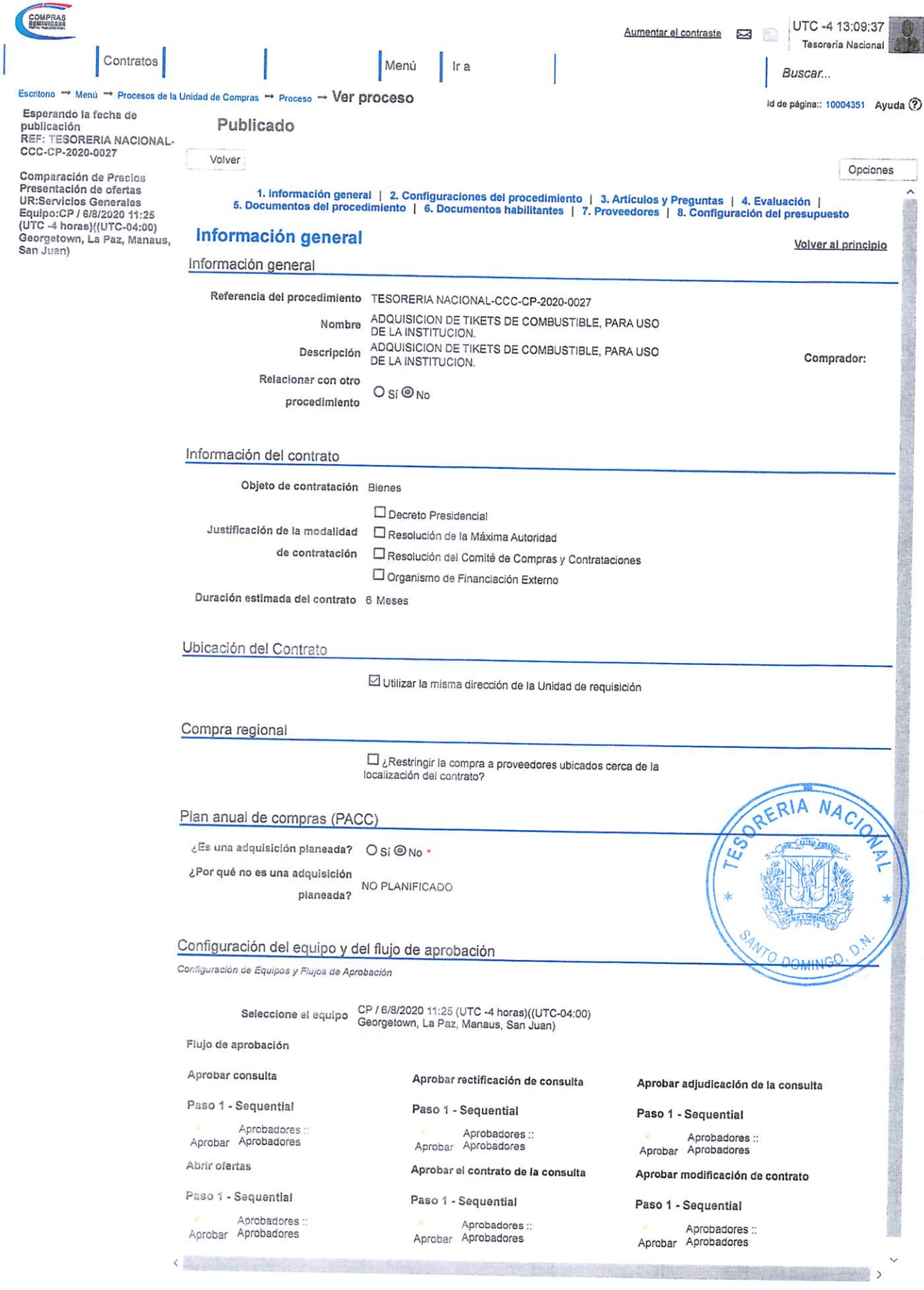

 $\overline{\phantom{a}}$ 

 $\mathcal{L}$ 

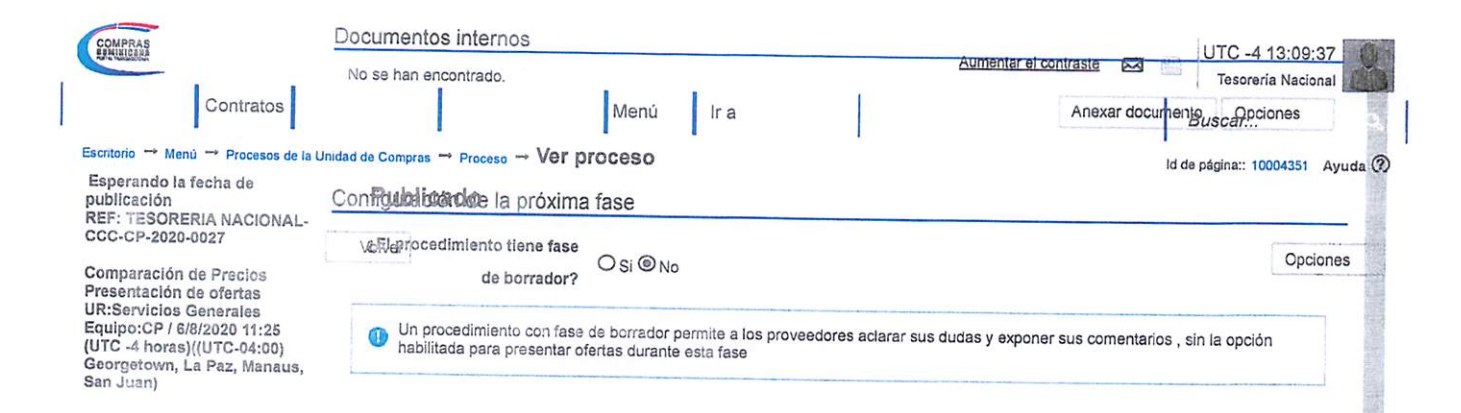

## Configuraciones del procedimiento volver al principio

INFORMACIÓN

 $\breve{}}$ 

**BURY** 

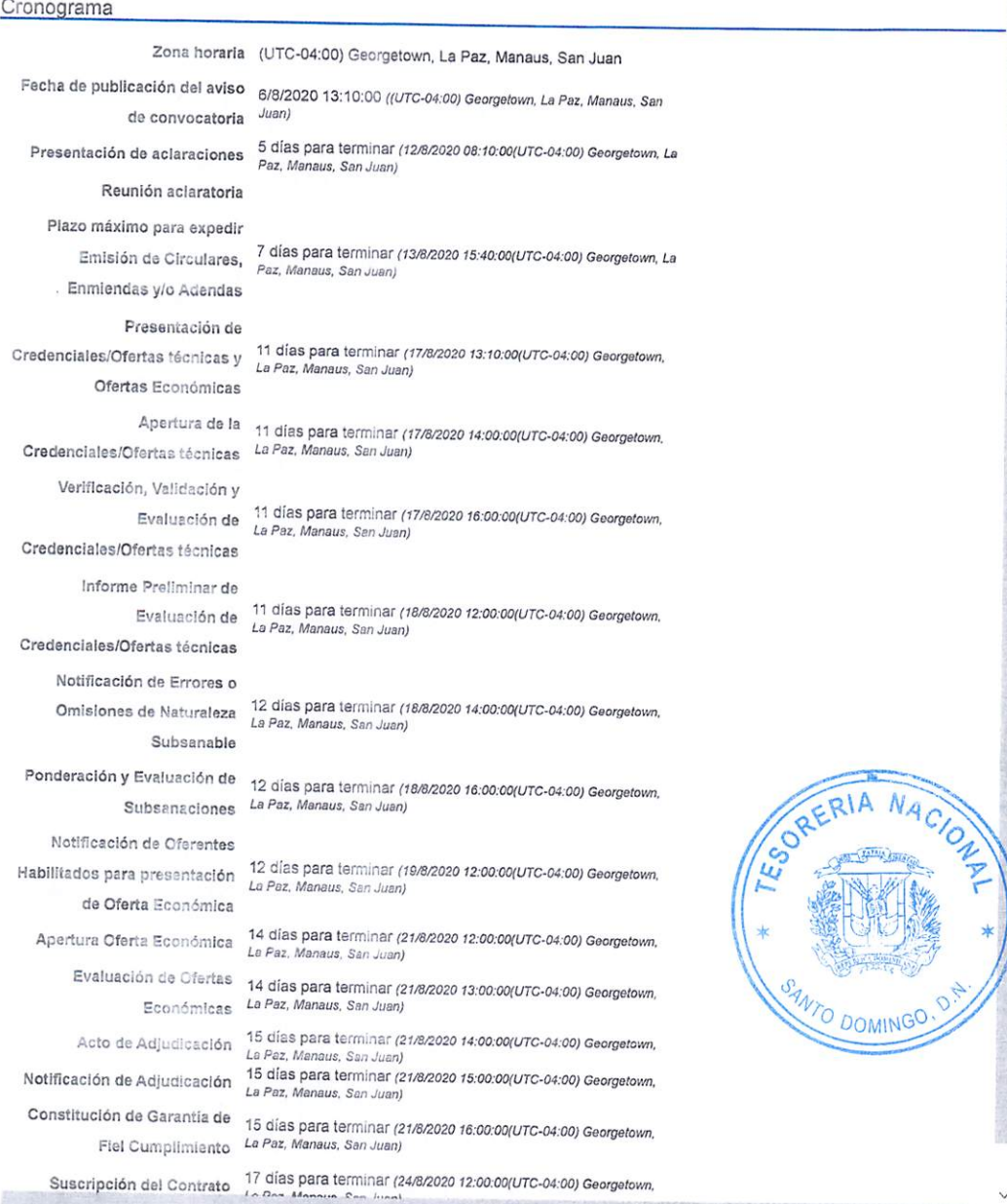

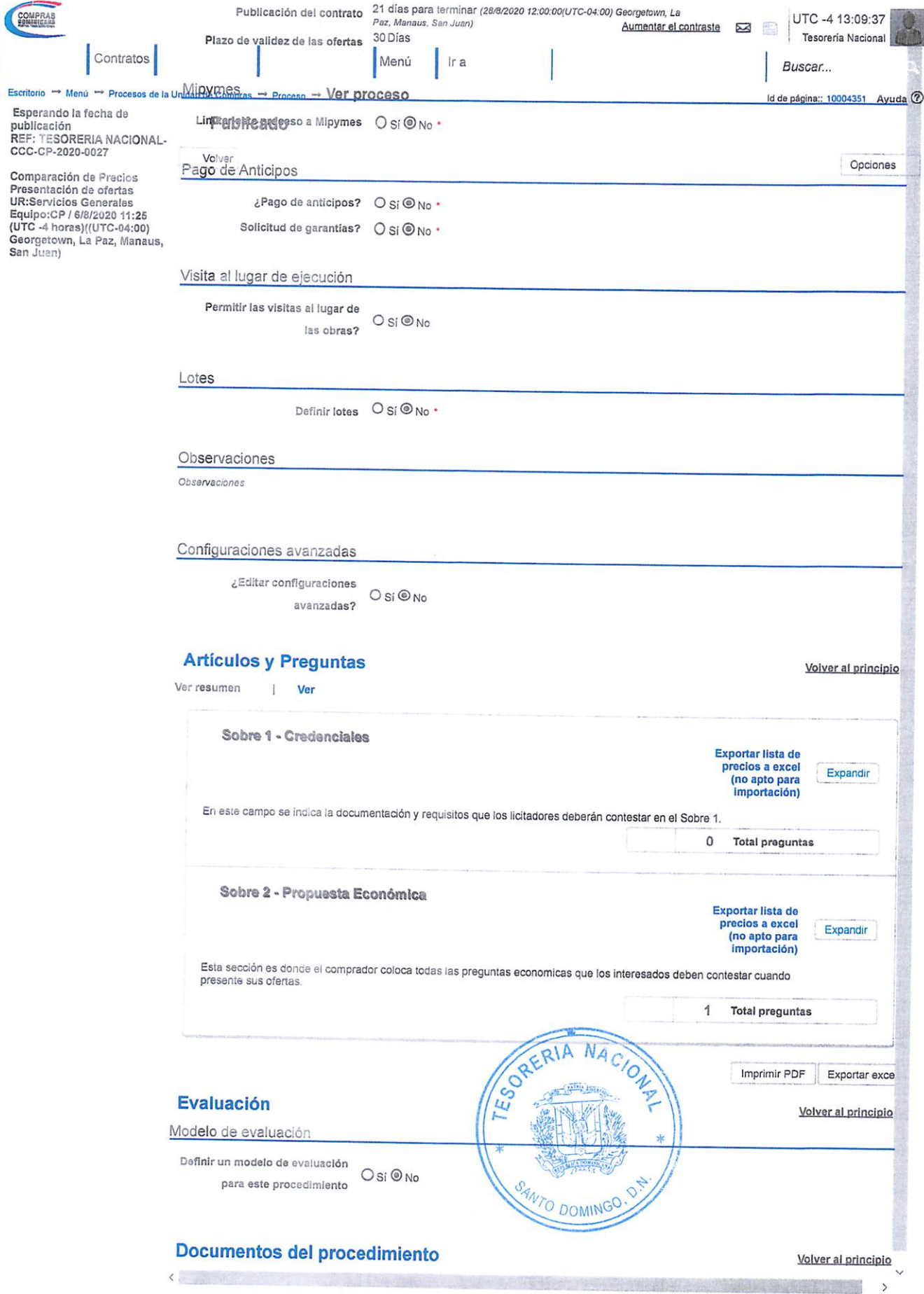

 $\begin{array}{c} \begin{array}{c} \begin{array}{c} \end{array} \end{array} \end{array}$ 

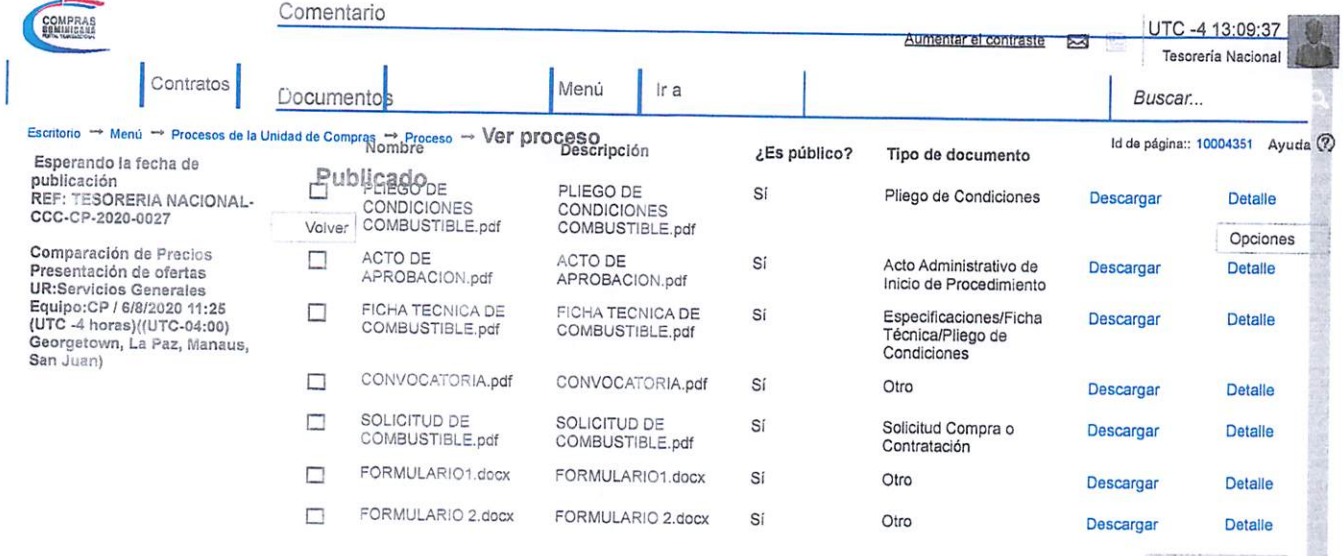

Descargar todos

## Documentos habilitantes

Volver al principio

Lista de documentos

La aguiente es una ista de los documentos que puede solicitar a los Proveedores para la acreditación de los requisitos habilitantes. Para<br>solicitar un documento marque el cuadro que aparece a la derecha.

Filtrar por familia

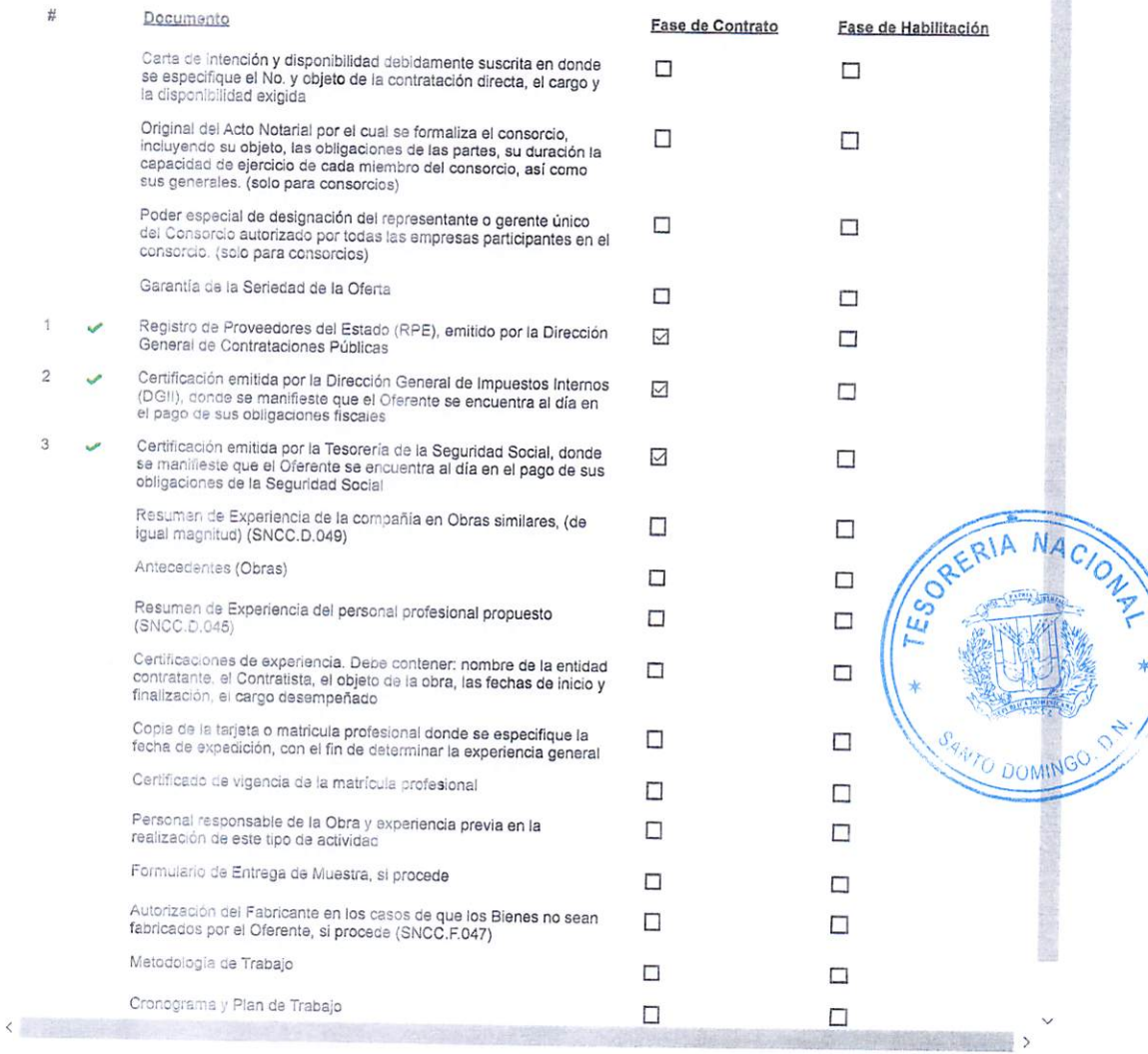

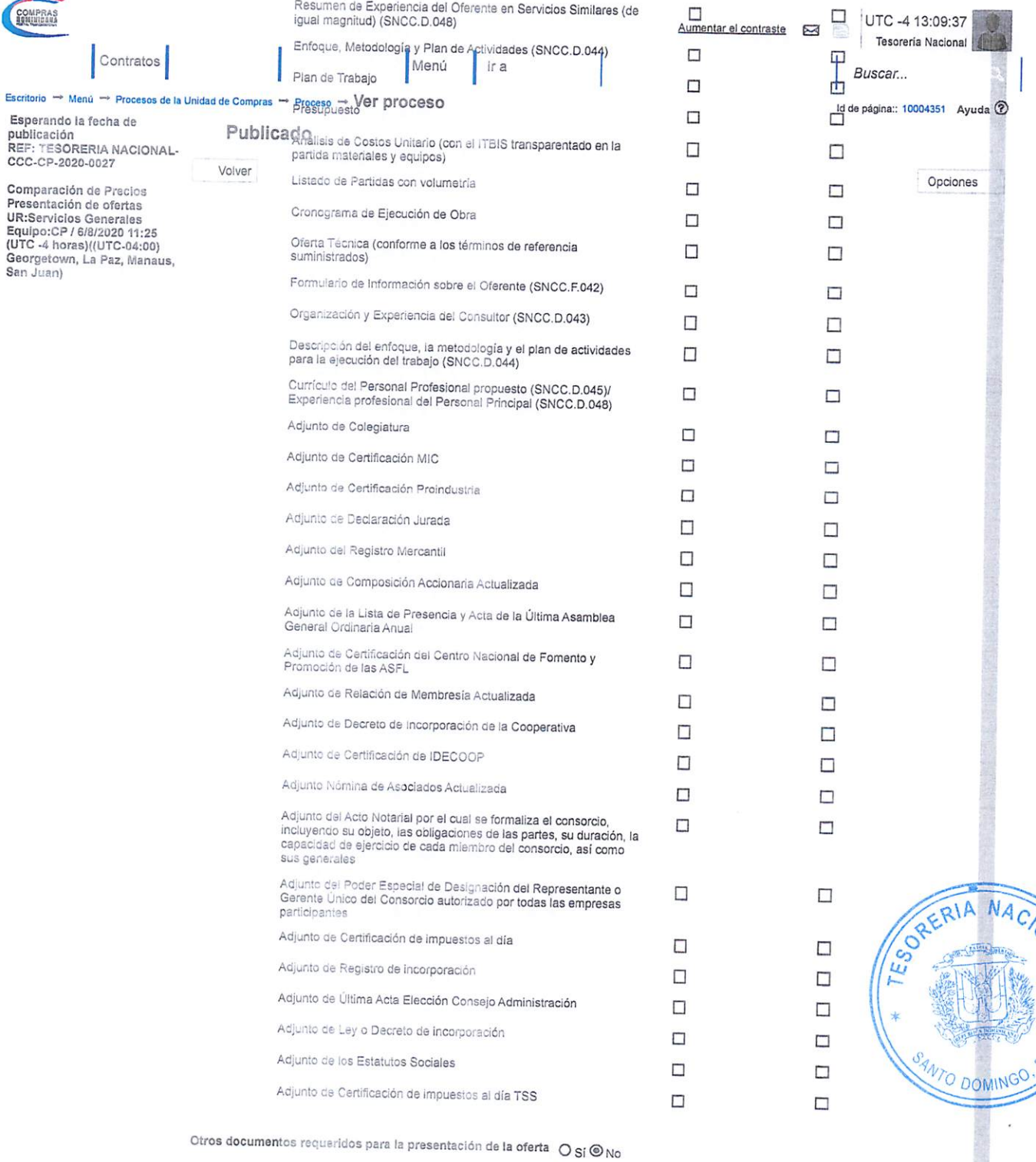

### Proveedores

Buscar proveedores.

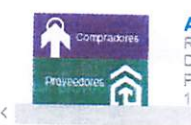

**Arrow, SRL**<br>REPÚBLICA<br>DOMINICANA<br>Fiscal Id:<br>130959382

Phone: 8809-575-4Q00

Proveedor (2201) Contactos Contactos Primera/Última Vista Invitación directa (0)

 $\ddot{\phantom{a}}$ 

 $\checkmark$  $\rightarrow$ 

Volver al principio

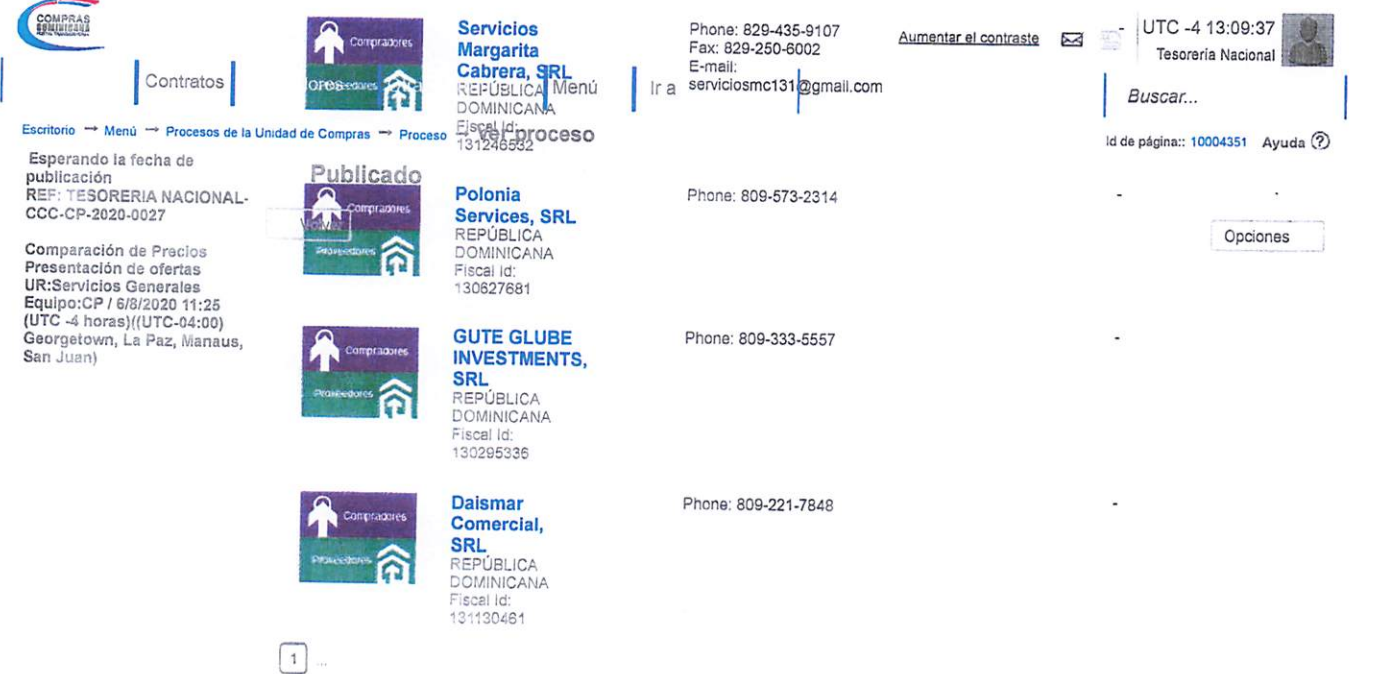

## Configuración dei presupuesto

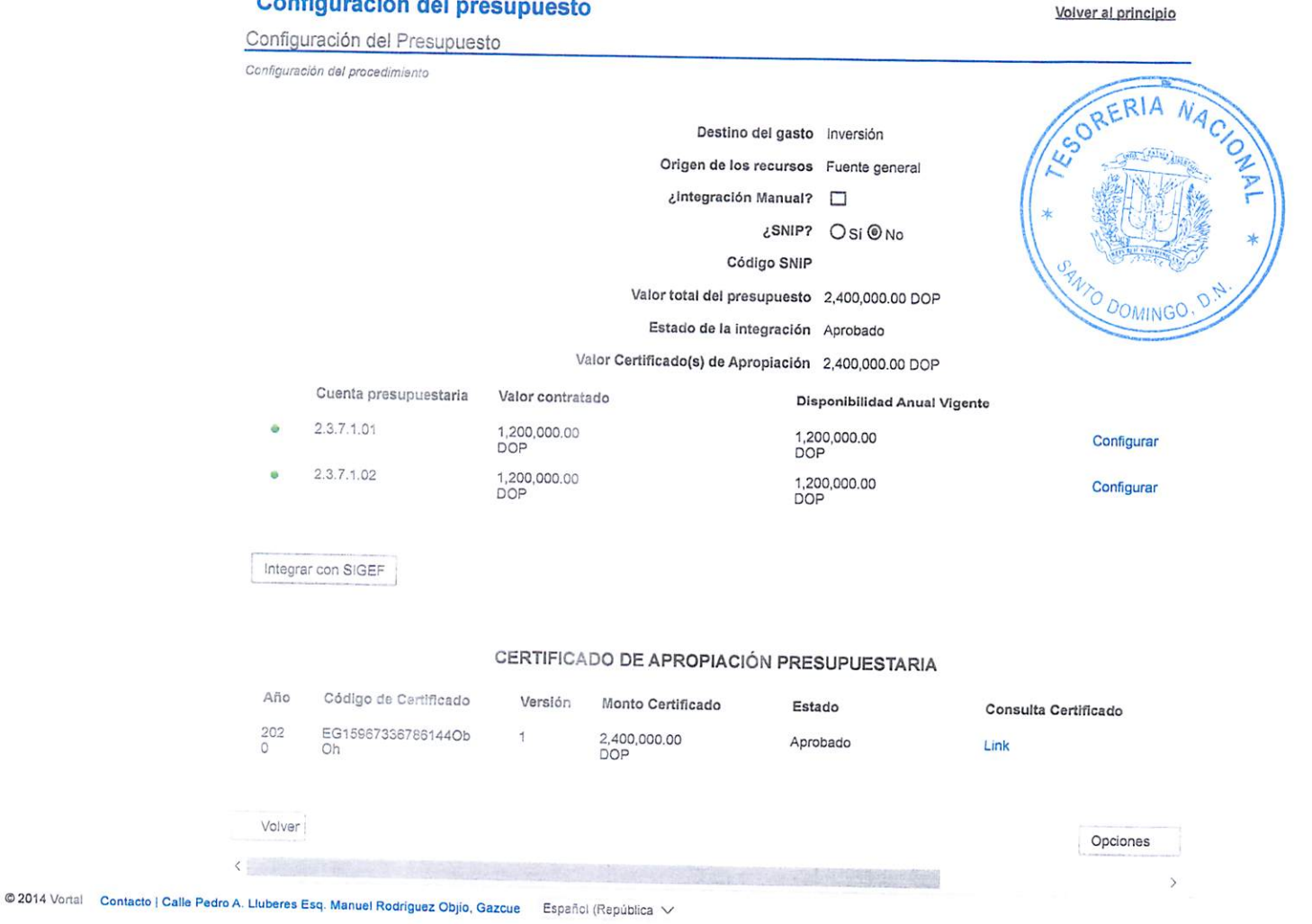

((809) 682-7407 / (829) 681-7407) asislenciatecnica@dgcp.gob.do De Lunes a Viernes, de 8:00 a.m. a 4:00 p.m.